## **任免考績奬懲承辦人員轉換作業**

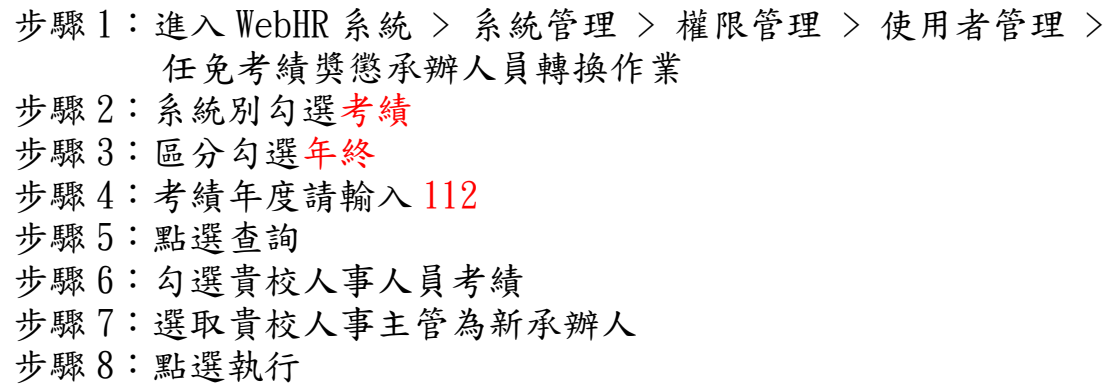

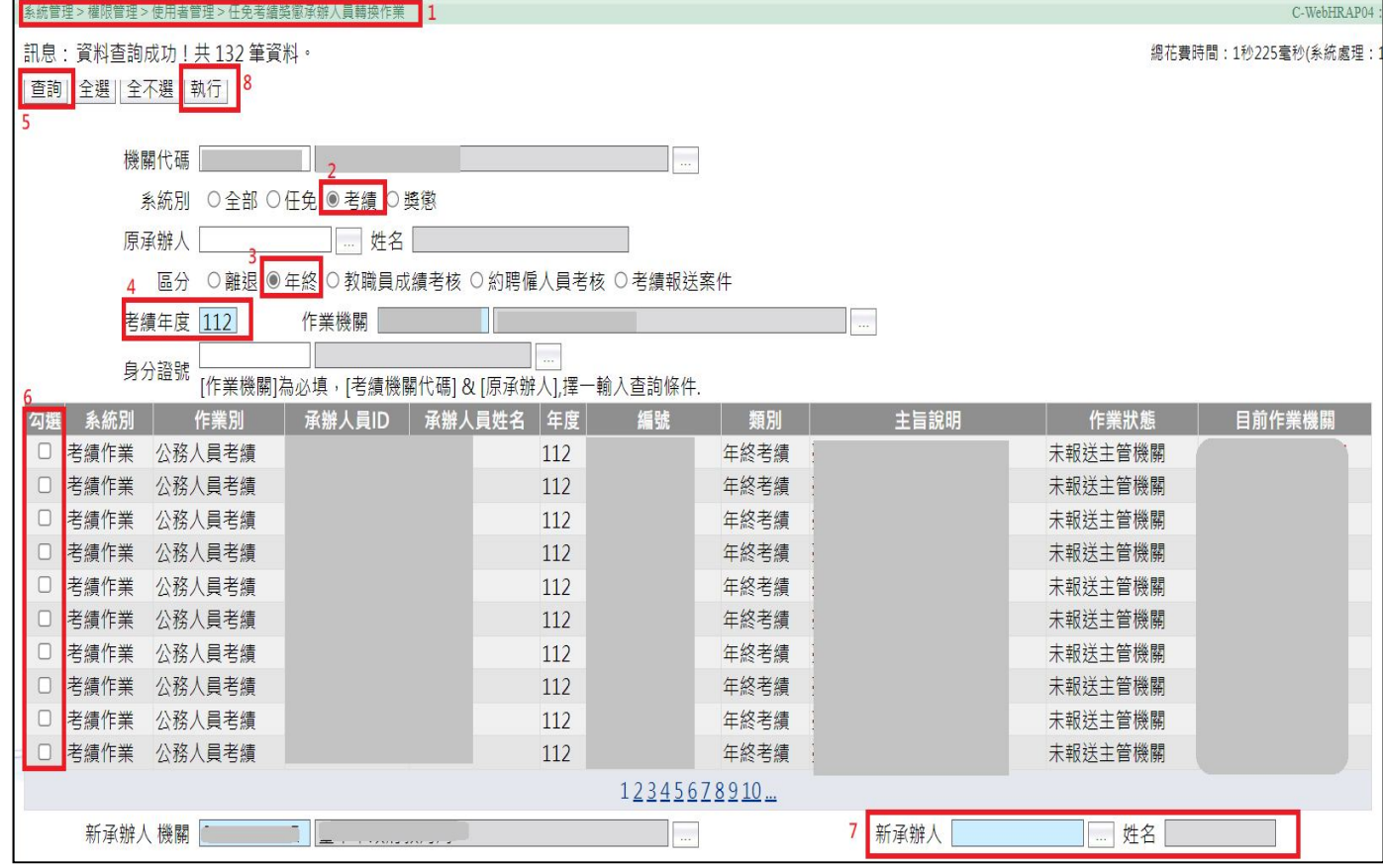